**B.** ShopWithScrip®

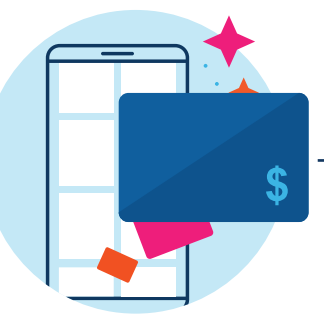

## Use these gift cards instantly

Shop eGift cards (ScripNow®) and reload money to your physical cards to use funds the moment you need them.

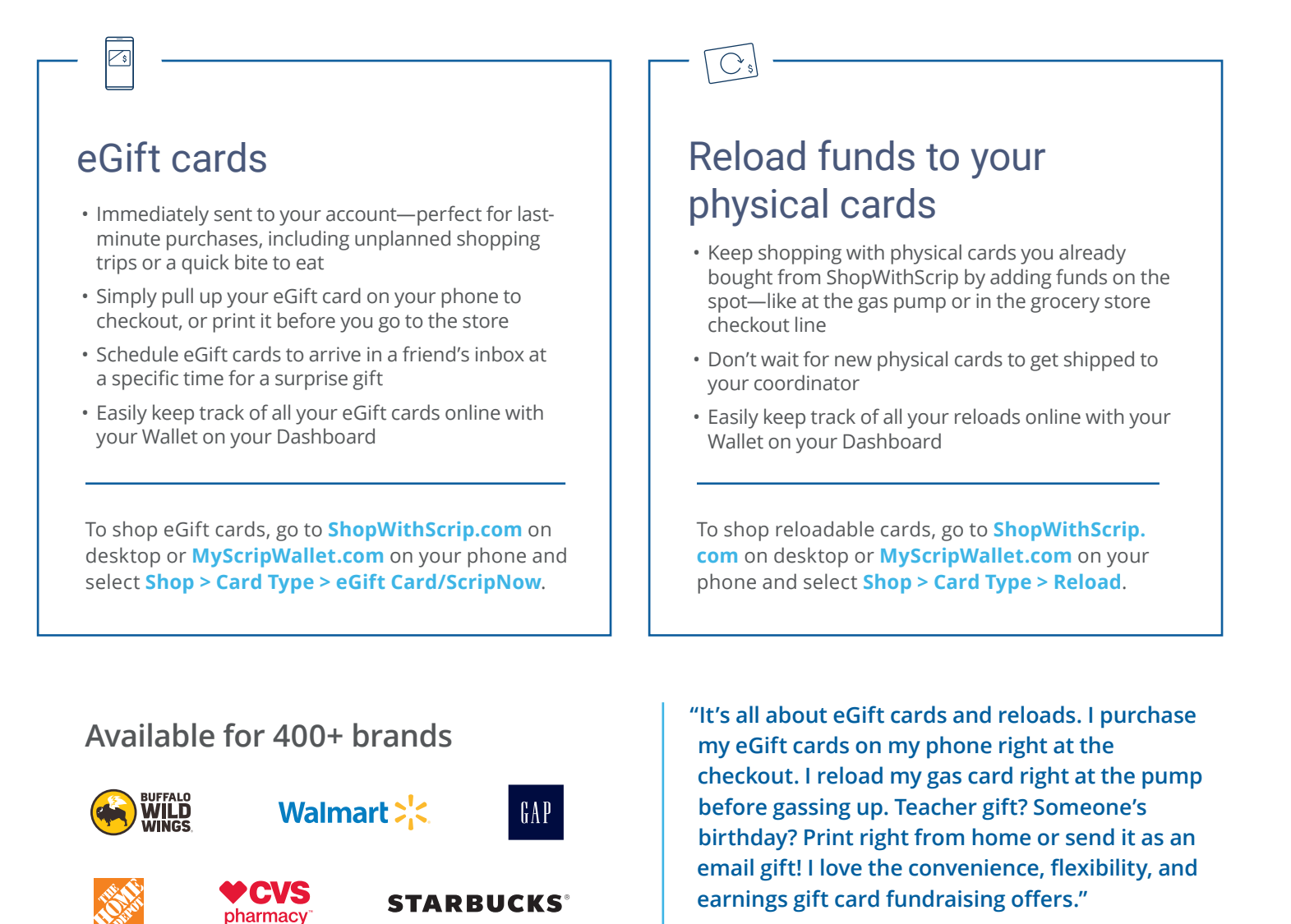

## *Jessica V., earns for school tuition*

eGift card (ScripNow®) and ReloadNow orders placed and paid for with online payments (credit card or a linked bank account) are typically available in minutes. Reload orders paid for with online payments and placed before 3:30 p.m. ET will typically be processed overnight and available the next business day. A limited number of brands may take up to two business days. eGift card, ReloadNow, and Reload orders placed and paid for with check must be released by the organization's coordinator before the order can be processed.<br>The merchants represented are not sponsors or otherwise affiliated with ShopWithScrip®. The are trademarks of and owned by each represented company and/or its affiliates. Please visit the company's website for additional terms and conditions. © 2020 ShopWithScrip